# **Boolean Data Lesson #1 Outline**

- 1. Boolean Data Outline
- 2. Data Types
- 3. C Boolean Data Type: char or int
- 4. C Built-In Boolean Data Type: bool
- 5. bool Data Type: Not Used in CS1313
- 6. Boolean Declaration
- 7. Boolean or Character?
- 8. Boolean or Character Example #1
- 9. Boolean or Character Example #2
- 10. Boolean, Character or Integer? #1
- 11. Boolean, Character or Integer? #1
- 12. Boolean Literal Constants
- 13. Using Boolean Literal Constants #1
- 14. Using Boolean Literal Constants #2
- 15. What is a Boolean Expression? #1
- 16. What is a Boolean Expression? #2
- 17. What is a Boolean Expression? #3
- 18. What is a Boolean Expression? #4
- 19. What is a Boolean Expression? #5
- 20. Boolean Expressions
- 21. Boolean Operations
- 22. C Boolean Expression Evaluation Values
- 23. Boolean Expression Example #1
- 24. Boolean Expression Example #2
- 25. Boolean Variables Example #1
- 26. Boolean Variables Example #2

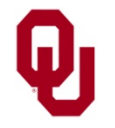

#### **Data Types**

- A **data type** is (surprise) a type of data:
- Numeric
	- int: *integer*
	- float: *floating point* (also known as *real*)
- Non-numeric
	- char: *character*

```
#include <stdio.h>
int main ()
\{ /* main */
    float standard_deviation, relative_humidity;
    int count, number_of_silly_people;
    char middle initial, hometown[30];
 \frac{1}{2} main \frac{1}{2}
```
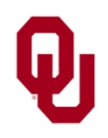

### **C Boolean Data Type: char or int**

- The C data type typically used for storing Boolean values is char, although int will also work.
- Like numeric data types, Booleans have particular ways of being stored in memory and of being operated on.
- Conceptually, a Boolean value represents a single bit in memory.
- But, the char and int data types aren't implemented this way – if for no other reason than that computers can't address a single bit, since the smallest collection of bits that they can address is a byte (or, in a few cases, a word).

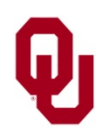

## **C Built-In Boolean Data Type: bool**

C also has a built-in data type for Booleans: bool The bool data type has possible values false

and

#### true

However, some C compilers don't have the bool data type and the Boolean values true and false available by default; you have to make them available using this directive: #include <stdbool.h>

(after #include <stdio.h>).

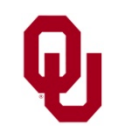

Boolean Data Lesson #1 CS1313 Spring 2018 4

#### **bool Data Type: Not Used in CS1313**

In CS1313, we **WON'T** use the bool data type, nor its values true and false. Instead, we'll use char or int. Similarly, we'll use 0 for falsity and 1 (or any nonzero integer value) for truth.

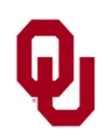

Boolean Data Lesson #1 CS1313 Spring 2018 5

### **Boolean Declaration**

char CS1313\_lectures\_are\_fascinating;

This declaration tells the compiler to grab a group of bytes, name them CS1313\_lectures\_are\_fascinating, and think of them as storing a Boolean value (either **true** or **false**).

#### **How many bytes?**

Even though conceptually a Boolean represents a single bit, in practice char variables are usually implemented using 8 bits (1 byte):

CS1313\_lectures\_are\_fascinating :

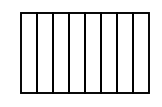

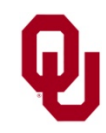

#### **Boolean or Character?**

**Question**: How does the C compiler know that a particular char declaration is a Boolean rather than a character? **Answer**: It doesn't.

Whether a char (or an int) is treated by a program as a Boolean or a character (respectively, an integer) **depends entirely on how you use it** in the program.

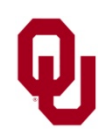

## **Boolean or Character Example #1**

```
#include <stdio.h>
int main ()
\{ /* main */
    const int maximum_short_height_in_cm = 170;<br>const int program success code = 0;
    const int program_success_code
     int my_height_in_cm = 160;
    char I_am_Henry = 1;
    char I am tall;
    char my middle initial = 'J';
     I am tall =(!I_am_Henry) &&
          (my_height_in_cm >
           maximum_short_height_in_cm);
    printf("I_am_Henry = \delta d \nightharpoonup", I_am_Henry);
    printf("my\_height\_in_cm = <math>\frac{d}{n}</math>,my_height_in_cm);
    printf('I-am_tall = <math>\delta\</math>n', I-am_tall);printf("my_middle_initial = c\ n",
         my middle initial);
    return program_success_code;
  /* main */
```
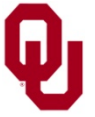

#### **Boolean or Character Example #2**

- % **gcc -o short short.c**
- % **short**

```
I_am_Henry = 1
my_height_in_cm = 160
I_{\text{am\_tall}} = 0my_middle_initial = J
```
Whether a char (or an int) is treated by a program as a Boolean or a character (respectively, an integer) **depends entirely on how you use it** in the program.

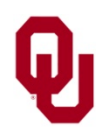

## **Boolean, Character or Integer? #1**

In the previous example program, we had char variables named I\_am\_Henry and I\_am\_tall.

We treated them as Boolean variables in the calculation subsection, but in the output subsection we had:

 $printf('I_am_Henry =  $d\ln"$ , I_am_Henry);$  $printf('I-am-tall =  $\frac{d}{n}$ , I-am-tall)$ ;

How can this be?

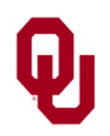

Boolean Data Lesson #1  $\frac{1}{\text{CS1313 Spring }2018}$  10

## **Boolean, Character or Integer? #1**

```
char I_{am} Henry = 1;
char I_am_tall;
I_{\text{am\_tall}} = (I_{\text{am\_Henry}}) && ...;
printf('I\_am_Henry = <math>\frac{d}{n}</math>, I\_am_Henry);printf("I_am_tall = \&d\n\in", I_am_tall);
```
How can it be that the **same variable** is **simultaneously a Boolean, a character and an integer**? It turns out that **char** not only means character, it also means an integer of 1 byte (8 bits). This is confusing, but you'll get used to it.

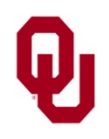

## **Boolean Literal Constants**

- In C, a *Boolean literal constant* can have either of two possible values (but not both at the same time, of course):
- to represent **false**: **0**
- to represent **true**: anything other than 0 (usually **1**)

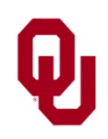

# **Using Boolean Literal Constants #1**

We can use Boolean literal constants in several ways:

- In declaring and initializing a **named constant**: const char true =  $1$ ;
- In declaring and initializing a **variable**:  $char I\_am\_getting\_a\_bad\_grade = 0;$
- In an **assignment**:

this\_is\_my\_first\_quess =  $1$ ;

In an **expression**:

```
Henry_is_tall && 1;
```
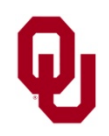

# **Using Boolean Literal Constants #2**

The first two of these uses – in a named constant declaration and in a variable declaration – are considered good programming practice, **AND SO IS THE THIRD** (in an assignment), which is a way that **Booleans are different from numeric data**.

As for using Boolean literal constants in expressions, it's not so much that it's considered bad programming practice, it's just that it's kind of pointless.

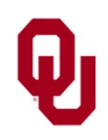

- *Boolean Operands*
- *Boolean Operators*
- **Parentheses:** (

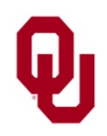

- *Boolean Operands*, such as:
	- Boolean literal constants (0 for **false**, nonzero for **true**)
	- Boolean named constants
	- Boolean variables
	- *Boolean-valued function invocations*
- *Boolean Operators*
- **Parentheses:** (

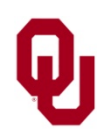

- *Boolean Operands*
- **Boolean Operators**, such as:
	- **Relational Operators (which have numeric operands)**
	- **Logical Operators**
- **Parentheses:** (

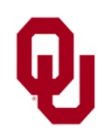

a || (b || c && !d) && e && (f || g) && h In programming, a *Boolean expression* is a combination of:

- *Boolean Operands*
- *Boolean Operators*, such as:
	- **Relational Operators (which have numeric operands)** 
		- Equal: ==
		- Not Equal:
		- **Less Than:**  $\epsilon$  Less Than or Equal To:  $\epsilon$  =
		- Less Than or Equal To: <=
		- Greater Than:
		- Greater Than or Equal To:  $>$ =
	- Logical Operators

#### **Parentheses:** (

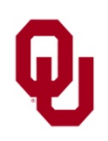

- *Boolean Operands*
- **Boolean Operators**, such as:
	- **Relational Operators (which have numeric operands)**
	- **Logical Operators** 
		- *Negation* (NOT): !
		- *Conjunction* (AND): &&
		- *Disjunction* (OR): ||
- **Parentheses:** ( )

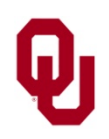

## **Boolean Expressions**

Just like a numeric (arithmetic) expression,

a *Boolean expression* is a combination of Boolean terms (such as variables, named constants, literal constants and Boolean-valued function calls), Boolean operators (for example,  $\ell$ ,  $\&\&\&\&\,, \, \vert \, \vert$ , relational comparisons) and parentheses.

I\_am\_happy !I\_am\_happy it\_is\_raining && it\_is\_cold it\_is\_raining || it\_is\_cold (!it\_is\_raining) || (it\_is\_cold && I\_am\_happy)

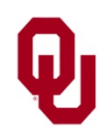

# **Boolean Operations**

Like arithmetic operations, Boolean operations come in two varieties: *unary* and *binary*.

A unary operation is an operation that uses only one term; a binary operation uses two terms.

Boolean operations include:

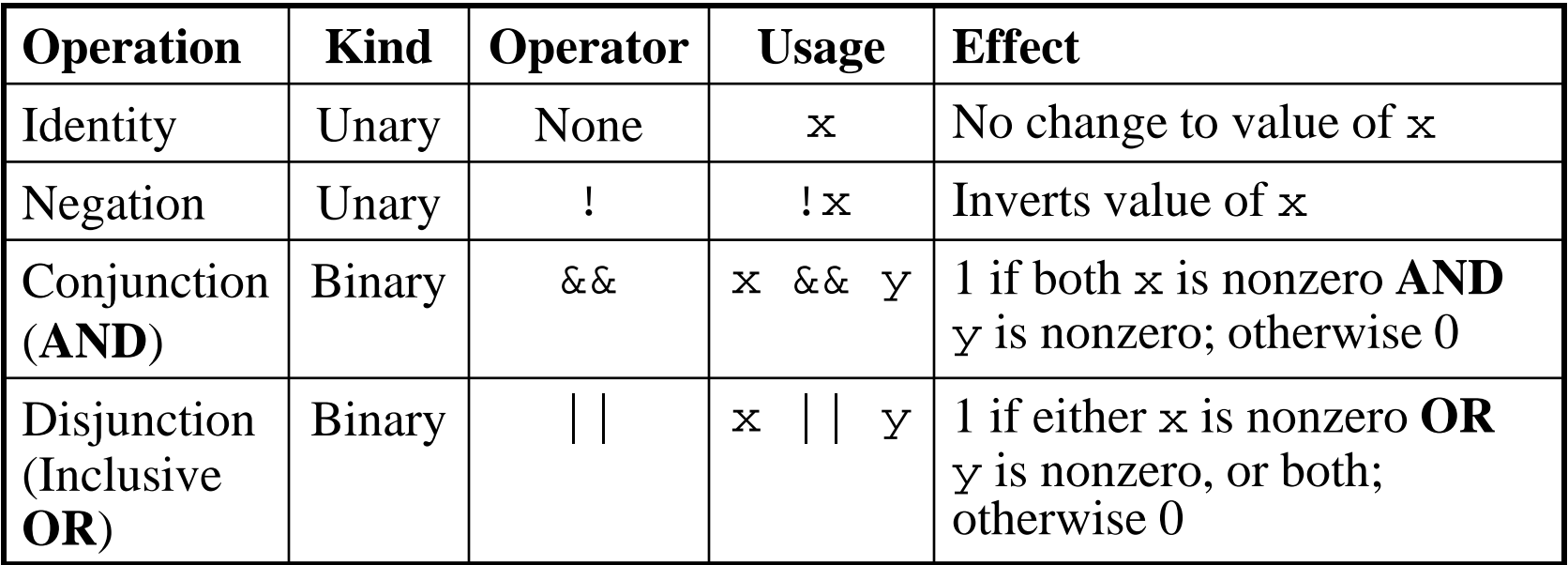

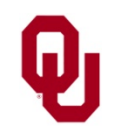

# **C Boolean Expression Evaluation Values**

C Boolean expressions evaluate to either:

- 0 (representing **false**)
- 1 (representing **true**)

Note that **any nonzero value represents true**, but, when C evaluates a Boolean expression, then if that expression evaluates to true, then specifically its value is 1.

Note that **only 0 represents false, ever**.

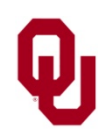

## **Boolean Expression Example #1**

```
#include <stdio.h>
int main ()
 \{ /* main */
      const char true = 1, false = 0;
      printf(" true = d, false = d \n\times r, true, false);
      printf("!true = d, !false = d \n\times n, !true, !false);
      printf("\n");<br>printf("true
      printf("true || true = \frac{d}{n}, true || true);<br>printf("true || false = \frac{d}{n}, true || false);
                               false = \text{d}\nmid \text{true} || false)<br>true = \text{d}\nmid \text{false} || true);
      printf("false || true = \delta d \n\pi, false || true);<br>printf("false || false = \delta d \n\pi, false || false);
                            || false = %d\n", false
      printf("\n\t\frac{\cdot}{\cdot});
      printf("true && true = \delta d \n\cdot r, true && true);
      printf("true && false = d\n\alpha", true && false);
      printf("false && true = d\n\alpha", false && true);
      printf("false && false = d\n\cdot", false && false);
    /* main */
```
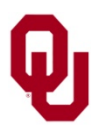

## **Boolean Expression Example #2**

```
% gcc -o logic_expression_simple logic_expression_simple.c
% logic_expression_simple
true = 1, false = 0Itrue = 0, Italse = 1true || true = 1
true || false = 1
false | true = 1
false || false = 0
true && true = 1
true & false = 0
false & true = 0
false &k false = 0
```
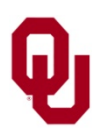

## **Boolean Variables Example #1**

#include <stdio.h>

```
int main ()
\{ /* main */
   const int true = 1;
   const int false = 0;
   int project_due_soon;
   int been_putting_project_off;
   int start working on project today;
   printf("Is it true that you have a programming project due soon?\n\cdot");
   printf(" (Answer %d for true, %d for false.)\n", true, false);
   scanf("%d", &project due soon);
   printf("Is it true that you have been putting off working on it?\n\cdot;
   printf(" (Answer %d for true, %d for false.)\n", true, false);
   scanf("%d", &been putting project off);
   start_working_on_project_today =
        project_due_soon && been_putting_project_off;
   printf("Is it true that you should start ");
   printf("working on it today?\n");
   printf("ANSWER: %d\n",
        start working on project today);
 /* main */
```
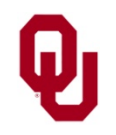

Boolean Data Lesson #1  $\frac{1}{\text{CS1313 Spring }2018}$  25

#### **Boolean Variables Example #2**

```
% gcc -o pp_logic pp_logic.c
% pp_logic
Is it true that you have a programming project due soon?
  (Answer 1 for true, 0 for false.)
1
Is it true that you have been putting off working on it?
  (Answer 1 for true, 0 for false.)
1
Is it true that you should start working on it today?
ANSWER: 1
```
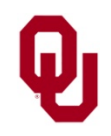